## CONTROL SIMULATION FOR TAPE-DECK

Screen # 0

 $\mathbf{a}$ The following screens show a simple way to control a stereo-1 tapedeck on something like this. In spring '84 I fixed an 2 auto-repeat-control into an electronic tapedeck and wrote the<br>3 program in assembler because I had no Target-compiler in FORTH.<br>4 But this year I got One and to check out the differencies of 5 the two approaches it was new stiled in FORTH. 6

 $\overline{z}$ First I had to build a new structure because the assembler-8 version had no. The next difference is that the asm-code is 9 very short but if I wish to change or to add something - a bad 10 Job. On the other hand, if an application like this is developed 11 to control a machine in industry - asm-code needs only a 2Kbyte 12 EPROM and no RAM. So I found out that these screens are more a 13 lesson than useful in practice but it was fun to construct the 14 'vintual tapedeck' for to run the FORTH-version. A lesson first 15 in factoring and second in simulating a process. ok.

Screen # 1 0 \ Load-Screen cassette-control-program LRA 24,10,85  $\mathbf{1}$  $\overline{z}$ 2 LOAD N variables etc.  $\overline{3}$ 3 LOAD N check Key-code Pxxxx  $\Delta$ 4 LOAD 5 LOAD X .places: .xxxx  $\overline{5}$ 6 LOAD 7 LOAD N xxxx-on-off x-blink's  $\epsilon$ 8 LOAD N on/off? exit?  $\overline{z}$  $9 L0AD$  $\mathbb N$  .menu .mode 8 10 LOAD N start 9 11 LOAD \ play-rewind 10 13 LOAD N cascon-main  $11$ 12 **13 TURNKEY** CASCON5 CASC5  $14$  $15$ 

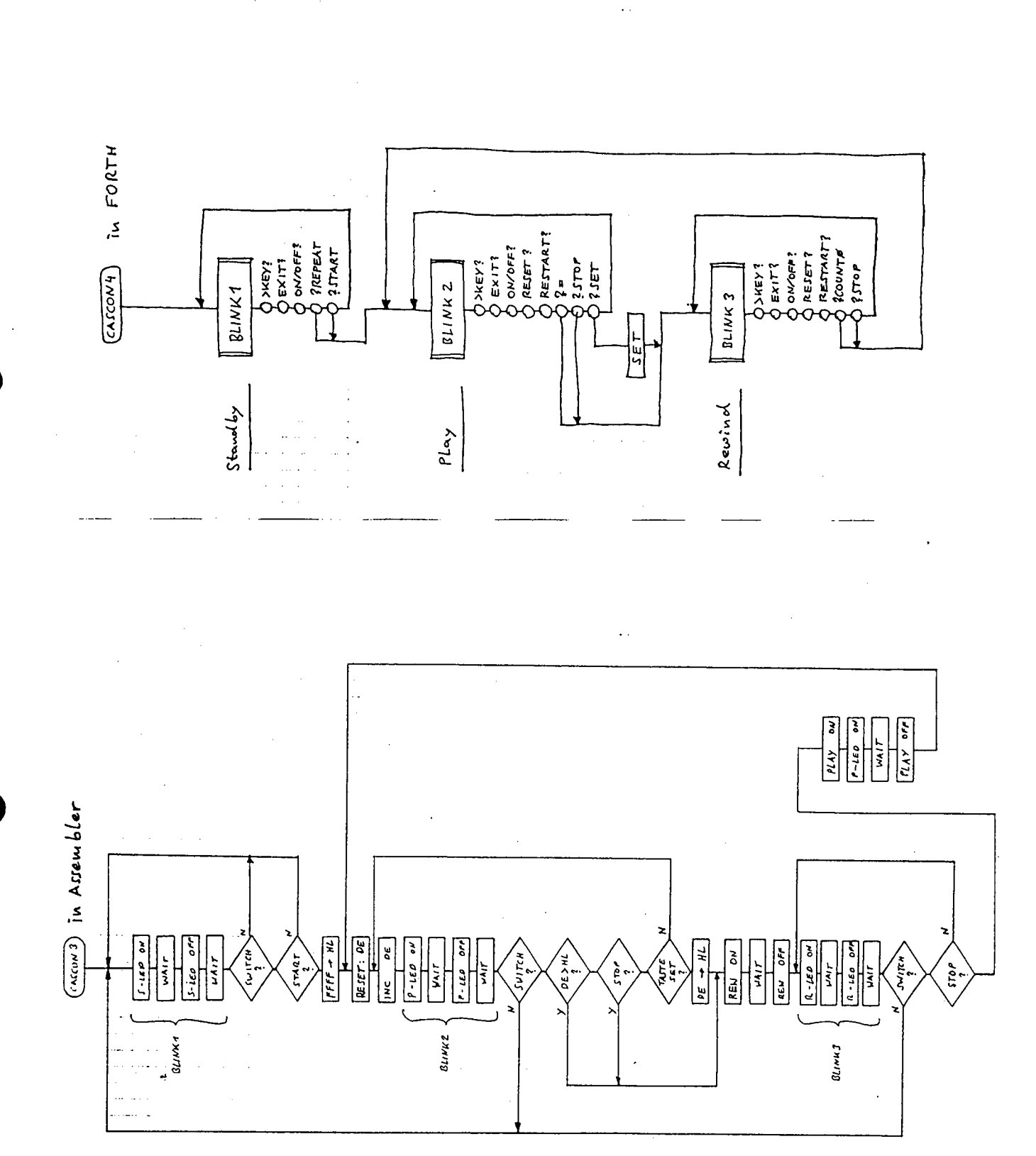

Screen # 2 Scheen # 3 \ cascon vars at hom >key? set reset reset? LRA 24.10.85 \ cascon hardware simulation ?xxxxxx LRA 20.03.85 :  $?START (-f)$ VARIABLE COUNT VARIABLE VALUE VARIABLE SWITCH VARIABLE (KEY) (KEY) @ ASCII  $T = IF$  (KEY) OFF  $-1$  ELSE  $\theta$  THEN  $\theta$  $: AT$  $(-)$  GOTOXY;  $: CLS$  $(-)$  CLEARSCREEN : : ?STOP  $(-f)$  $: \alpha$  $(-) -1$  SWAP ! ;  $:$  OFF  $(-) 0$  SMAP ! ;  $(KEY)$  @ ASCII P = IF  $(KEY)$  OFF  $-1$  ELSE  $\theta$  THEN  $\cdot$  $: HOM$  $(-) 11AT;$  $: ?SET$  $( - 4 )$  $:$  >KEY?  $(-)$ (KEY) @ ASCII S = IF (KEY) OFF SET -1 ELSE 0 THEN : ?TERMINAL IF KEY (KEY) ! THEN ;  $:$  SET  $( - )$ : ?REPEAT  $(-f)$ COUNT @ VALUE ! : SWITCH  $0 = 0 = 00T$ ; : CHECK-RESET  $(-)$ : ?=  $(- + )$ 30000 VALUE ! : COUNT  $\theta$  value  $\theta =$ ; : RESET?  $( - )$ :  $?COUNTB (-f)$ (KEY) @ ASCII R = IF (KEY) OFF CHECK-RESET THEN ; COUNT  $\theta = \theta =$  $\ddot{\phantom{1}}$ Screen # 4 Scheen # 5 \ cascon hardware simulation .xxxxxx-boxes LRA 20.03.85 \ cascon hardware simulation .xxxxxxx LRA 20.03.85  $(-)$  $: .$ BOXES .REPEAT-BX .LED-BX  $:$  . REPEAT-BX  $(-)$ 8 3 AT . " Repeat-----.REWD-REL-BX .CHECK-BX  $8.5$  AT  $, "----$ ţ .PLAY-REL-BX .COUNT-BX HOM ; :  $REMD-REL-BX$   $(-)$ 8 8 AT . " Rewind-Rel" 8 18 AT ." ---------"  $84AT$ : .REPEAT ŧ  $( - )$ \ point into boxes 8 13 AT . " Play-Rel --\*  $:$   $PLAY-REL-BX$  ( - ) : REWD-REL  $(-)$  $8$   $9$   $AT$  $\ddot{ }$ X  $8$  15 AT  $\cdot$  -----------: . PLAY-REL 8 14 AT  $(-)$ Ñ  $\ddot{\cdot}$ 55 4 AT  $: .LED$  $(-)$ Ń ŧ : .LED-BX  $(-)$ 55 3 AT . " ---LED----- $(-)$ : . CHECK-VAL 55 9 AT  $\ddot{\cdot}$ N  $55$  5 AT  $\cdot$  -----------: .COUNT-VAL  $(-)$ ĵ 55 14 AT  $\cdot$ Ń  $: .$ CHECK-BX  $( - )$ 55 8 AT ." Countcheck" 55 10 AT . " -----------" : .MODE  $(-)$ 33 4 AT **\ pointer for text**  $: .$  COUNT-BX 55 13 AT . " Counter---"  $(-)$ 55 15 AT . " -----------" : CHECKER  $(-)$ VALUE @ .CHECK-VAL HOM ; 9.R  $: .$  $COUNTER$  $(-)$ COUNT<sub>e</sub> .COUNT-VAL  $9.8$ **HOM**  $\ddot{\phantom{a}}$ Scheen # 6 Scheen # 7 \ cascon hardware simulation xxxx-on/off LRA 24.10.85 \ cascon hardware simulation count.x blinkx LRA 24.10.85 ( words for to display the status of tape-deck and control ) : STARS-ON  $(-)$ 10 0 DO 42 EMIT LOOP HOM ; ( the word 'msec' provides a wait-loop in milliseconds - the ) : STARS-OFF  $(-)$ 10 SPACES  $HOM$  : ( inner value is dependend on the CPU-timing - here 6MHz 280 )  $:$  MSFC  $(n - 1)$ 8 DO 36 8 DO LOOP LOOP; : LED-ON  $(-)$ .LED STARS-ON ÷  $:$  LED-OFF  $(-)$ .LED STARS-OFF : COUNT-RESET  $\ddot{\phantom{a}}$  $(-)$ COUNT OFF: : DEC-COUNTER  $-1$  COUNT  $+!$  ;  $( - )$ : PLAY-REL-ON .PLAY-REL STARS-ON  $(-)$ : INC-COUNTER  $(-)$  $1$  COUNT  $+!$  ; : PLAY-REL-OFF  $( - )$ .PLAY-REL STARS-OFF -1 : STBY-BLINK  $(-)$ LED-ON 888 MSEC LED-OFF 880 MSEC : REWD-REL-ON  $(-)$ .REWD-REL STARS-ON : PLAY-BLINK  $(-)$ LED-ON 400 MSEC LED-OFF **400 MSEC** ÷ : REWD-REL-OFF  $(-)$ REWD-REL STARS-OFF : REWD-BLINK  $\cdot$  $(-)$ LED-ON 50 MSEC LED-OFF  $50$  MSEC  $^\circ$ : REPEAT-DISP-ON  $(-)$ .REPEAT STARS-ON  $:$  PLAY-ON  $(-1)$ PLAY-REL-ON 500 MSEC PLAY-REL-OFF : : REPEAT-DISP-OFF  $(-)$ .REPEAT STARS-OFF : REWD-ON  $(-)$ REWD-REL-ON 500 MSEC REWD-REL-OFF ;  $\ddot{\cdot}$ 

## Screen # 8 Screen # 9 \ cascon hardware simulation on/off? exit? \ cascon hardware simulation .menu .x-modes LRA 24, 18, 85 LRA 24.10.85 : .MENU  $(-)$ ( on/off checks and toggles the simulated switch ) : ON/OFF?  $(-)$ 30 9 AT . 0 = Repeat ON/OFF"  $(KEY)$  @ ASCII  $0 =$ 30 11 AT . " T = Start Tape" IF (KEY) OFF SWITCH @ 0= 30 12 AT .\* P = Stop Tape\* 30 14 AT .' S = Set Checker" 30 15 AT  $\cdot$  R = Reset Checker" IF SWITCH ON REPEAT-DISP-ON 60 18 AT . " X = Exit to CP/M" **ELSE** SWITCH OFF REPEAT-DISP-OFF 25 4 AT . " mode :" **THEN** THEN ; 5 20 AT ." FORTH-Demo Tape-Deck Control-Program with hardwar (with 'x' to co/m ) e-simulation"  $: EXIT?$  $(-)$ 25 22 AT ." for function 'Auto-Repeat'" ; (KEY)  $\theta$  ASCII  $X = IF$  BYE THEN ; : .STBY-MODE  $(-)$ .MODE "STAND-BY" : RESTART?  $(-)$ SWITCH @ 0=  $(-)$ PLAY . \ Repeat off : .PLAY-MODE .MODE ÷  $(-1)$ IF ABORT THEN  $: \searrow$  exit curr. def. : .REWD-MODE .MODE REWIND \* Î. Screen # 10 Screen # 11 \ cascon hard sim stby LRA 24.10.85 \ cascon hard sim play LRA 24.10.85 : STBY  $(-)$  $:$  PLAY-REWIND  $( - )$ .BOXES .MENU .COUNTER .CHECKER .STRY-MODE .COINTER PI AY-MODE CHECK-RESET COUNT-RESET BEGIN INC-COUNTER PLAY-BLINK .COUNTER BEGIN STBY-BLINK XKEY? \ if key then store in var EXIT? \ to cp/m XKEY? \ if key then store in var UN/OFF? \ check if Repeat is still on  $\sqrt{\text{checker}} = \text{high-value}$ EXIT?  $\lambda$  to cp/m RESET? ON/OFF? \ check if Repeat is still on RESTART? \ abort to restart **?REPEAT** ?= ?STOP OR ?SET OR ?START AND .CHECKER UNTIL : **UNTIL**  $-$ - $\rangle$ Screen  $# 12$ Screen # 13 \ cascon hard sim rewind LRA 24.10.85 \ cascon hard sim CASCON5 main LRA 24.10.85 REWD-ON .REWD-MODE : CASCON5 **STRY** CLS **BEGIN** PLAY-REWIND BEGIN REWD-BLINK DEC-COUNTER .COUNTER AGAIN:  $: S$ (The application has to be compiled as a Turnkey-Program, so ) XKEY? \ if Key then store in var (that Key 'O' [=repeat-off] leads to ABORT and this leads ) \ to cp/m EXIT? \ check if Repeat is still on (the interpreter to execute the application again and again.) ON/OFF?  $\backslash$  checker = high-value RESET? ?START has Tape started ?  $\lambda$ RESTART? \ abort to restart  $\epsilon$ **2ST0P** has Tape stopped ?  $\mathcal{L}$  $\overline{C}$  $\lambda$ was SET-key pressed ?  $\epsilon$ ?SET 2COUNT8 2STOP OR **PREPEAT** is Repeat-function still selected ?  $\mathcal{L}$  $\left($

 $\left(\begin{array}{cc}2\end{array}\right)$ 

 $\epsilon$ 

**PCOUNT8** 

**UNTIL** 

PLAY-ON:

is Counter already decremented to Zero ?

is Counter equals for greater] than Checker ? )

 $\mathcal{L}$ 

Screen # 0 The following screens show a simple way to control a stereo-Й. 1 tapedeck or something like this. In spring '84 I fixed an 2 auto-repeat-control into an electronic tapedeck and wrote the 3 program in assembler because I had no Target-compiler in FORTH. 4 But this year I got One and to check out the differencies of 5 the two approaches it was new stiled in FORTH. 6  $\overline{z}$ First I had to build a new structure because the assembler-8 version had no. The next difference is that the asm-code is 9 very short but if I wish to change or to add something - a bad 10 job. On the other hand, if an application like this is developed 11 to control a machine in industry - asm-code needs only a 2Kbyte 12 EPROM and no RAM. So I found out that these screens are more a 13 lesson than useful in practice but it was fun to construct the 14 'Vintual tapedeck' for to run the FORTH-version. A lesson first 15 in factoring and second in simulating a process. ok.

Screen # 1 0 \ Load-Screen cassette-control-program LRA 24,10.85  $\ddot{\phantom{1}}$  $\mathbf{z}$ 2 LOAD \ variables etc. 3 LOAD  $3<sup>1</sup>$ N check Key-code Pxxxx  $\overline{4}$ 4 LOAD 5 LOAD \ .places: .xxxx 5 6 LOAD 7 LOAD X xxxx-on-off x-blink's 3 8 LOAD Non/off? exit?  $\overline{z}$ 9 LOAD Shom. unenu X 8 10 LOAD N start 9 11 LOAD N play-rewind 10 13 LOAD N cascon-main  $11$ 12 **13 TURNKEY** CASCON5 CASC5  $14$  $15$